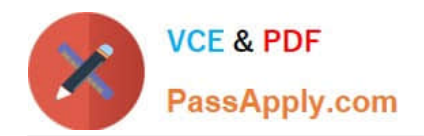

# **C2020-012Q&As**

IBM SPSS Modeler Data Analysis for Business Partners v2

## **Pass IBM C2020-012 Exam with 100% Guarantee**

Free Download Real Questions & Answers **PDF** and **VCE** file from:

**https://www.passapply.com/C2020-012.html**

100% Passing Guarantee 100% Money Back Assurance

Following Questions and Answers are all new published by IBM Official Exam Center

**C** Instant Download After Purchase

**83 100% Money Back Guarantee** 

- 365 Days Free Update
- 800,000+ Satisfied Customers

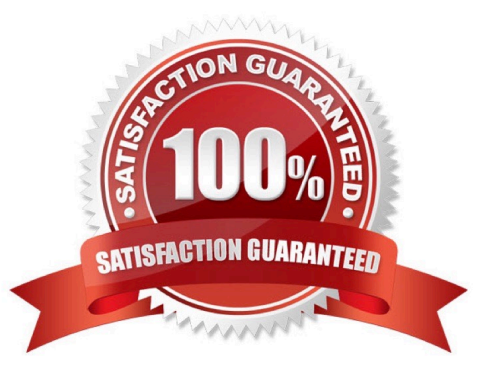

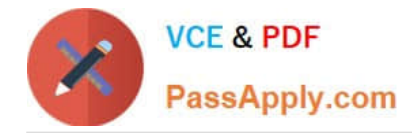

#### **QUESTION 1**

The optimal binning method in the Binning node uses a Supervisor field to determine the binning cut points.

A. True

B. False

Correct Answer: A

#### **QUESTION 2**

To correctly read the Excel file shown below, which dialog box settings are appropriate?

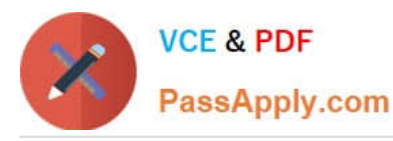

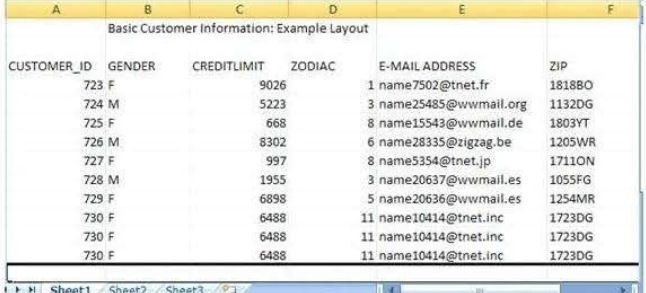

I H Sheet1 Sheet2 Sheet3 22

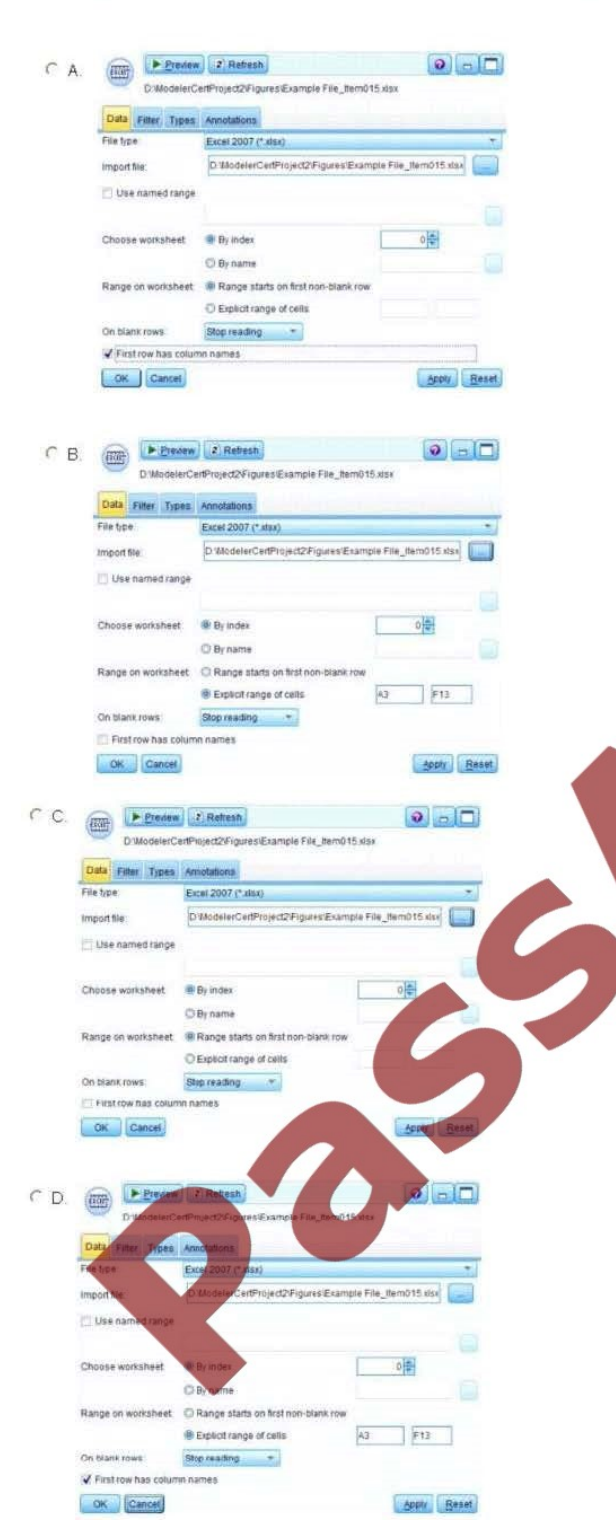

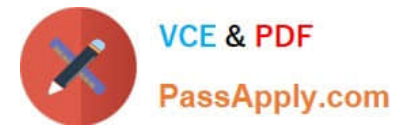

- A. Option A
- B. Option B
- C. Option C
- D. Option D
- Correct Answer: D

#### **QUESTION 3**

Auto checking for invalid values can be done on the Type tab in any Source node.

- A. True
- B. False

Correct Answer: A

#### **QUESTION 4**

How many phases are in the CRISP-DM Process Methodology?

- A. Four
- B. Five
- C. Six
- D. Seven

Correct Answer: C

#### **QUESTION 5**

The Matrix node is used to examine the relationship between two categoricalfields.

A. True

B. False

Correct Answer: A

[C2020-012 Practice Test](https://www.passapply.com/C2020-012.html) [C2020-012 Exam Questions](https://www.passapply.com/C2020-012.html) [C2020-012 Braindumps](https://www.passapply.com/C2020-012.html)

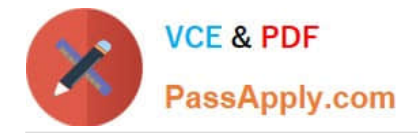

To Read the Whole Q&As, please purchase the Complete Version from Our website.

## **Try our product !**

100% Guaranteed Success 100% Money Back Guarantee 365 Days Free Update Instant Download After Purchase 24x7 Customer Support Average 99.9% Success Rate More than 800,000 Satisfied Customers Worldwide Multi-Platform capabilities - Windows, Mac, Android, iPhone, iPod, iPad, Kindle

We provide exam PDF and VCE of Cisco, Microsoft, IBM, CompTIA, Oracle and other IT Certifications. You can view Vendor list of All Certification Exams offered:

#### https://www.passapply.com/allproducts

### **Need Help**

Please provide as much detail as possible so we can best assist you. To update a previously submitted ticket:

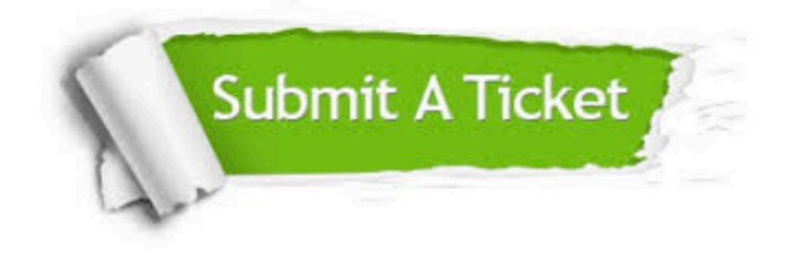

#### **One Year Free Update**

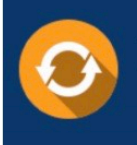

Free update is available within One fear after your purchase. After One Year, you will get 50% discounts for updating. And we are proud to .<br>poast a 24/7 efficient Customer Support system via Email

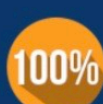

**Money Back Guarantee** To ensure that you are spending on

quality products, we provide 100% money back guarantee for 30 days from the date of purchase

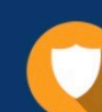

#### **Security & Privacy**

We respect customer privacy. We use McAfee's security service to provide you with utmost security for vour personal information & peace of mind.

Any charges made through this site will appear as Global Simulators Limited. All trademarks are the property of their respective owners. Copyright © passapply, All Rights Reserved.